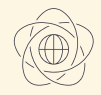

# **Faculty of Mathematics** and Information Science

WARSAW UNIVERSITY OF TECHNOLOGY

# Graphic Processors in Computational Applications

Part 3 – Algorithms

dr inż. Krzysztof Kaczmarski 2021

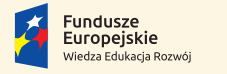

Rzeczpospolita Polska

Politechnika Warszawska

Unia Europeiska Europejski Fundusz Społeczny

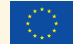

Materiały sponsorowane przez:

Projekt "NERW 2 PW. Nauka – Edukacja – Rozwój – Współpraca" współfinansowany jest ze środków Unii Europejskiej w ramach Europejskiego Funduszu Społecznego

Zadanie 10 pn. "Modyfikacja programów studiów na kierunkach prowadzonych przez Wydział Matematyki i Nauk Informacyjnych", realizowane w ramach projektu "NERW 2 PW. Nauka – Edukacja – Rozwój – Współpraca", współfinansowanego jest ze środków Unii Europejskiej w ramach Europejskiego Funduszu Społecznego

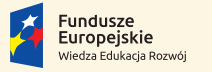

Rzeczpospolita Polska

Politechnika Warszawska

Unia Europeiska Europeiski Fundusz Społeczny

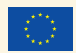

### Goals for today:

 $\triangleright$  Get familiar with parallel algorithms building blocks  $\triangleright$  Understand several interesting algorithms

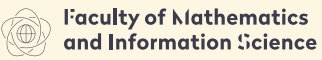

**HARSAN HMHERSHY OF TECHNOLOGY** 

# <span id="page-3-0"></span>Part 3 – Algorithms

[Introduction](#page-3-0) [Scatter/Gather](#page-21-0) [Map](#page-25-0) [Scan](#page-32-0) [Scan of arbitrary size arrays](#page-41-0)

[Sample applications of scan](#page-43-0)

[Sorting networks](#page-73-0)

[Comparators and simple networks](#page-74-0)

[Bitonic sort](#page-82-0)

[Physical Simulations](#page-90-0)

[Particles](#page-91-0)

[Tree-Based Barnes Hut n-Body Algorithm](#page-115-0)

[Summary of optimizations](#page-128-0)

[Building radix trees](#page-134-0)

[Introduction](#page-3-0)

RAM – Random Access Machine PRAM – Parallel Random Access Machine (EREW, CREW, ERCW, CRCW)  $E\{R,W\}$  – Exclusive read/write – two processors cannot access the same memory address in the same time  $C\{R,W\}$  – Concurrent read/write

[Introduction](#page-3-0)

RAM – Random Access Machine PRAM – Parallel Random Access Machine (EREW, CREW, ERCW, CRCW)  $E\{R,W\}$  – Exclusive read/write – two processors cannot access the same memory address in the same time  $C\{R,W\}$  – Concurrent read/write

It is also important to know if execution of all commands is synchronized or not.

 $\triangleright$  in case of GPU (CUDA) we may assure synchronization only within a block of threads.

[Introduction](#page-3-0)

RAM – Random Access Machine PRAM – Parallel Random Access Machine (EREW, CREW, ERCW, CRCW)  $E\{R,W\}$  – Exclusive read/write – two processors cannot access the same memory address in the same time  $C\{R,W\}$  – Concurrent read/write

It is also important to know if execution of all commands is synchronized or not.

- $\triangleright$  in case of GPU (CUDA) we may assure synchronization only within a block of threads.
- $\blacktriangleright$  this property may spoil algorithms and needs additional work

[Introduction](#page-3-0)

RAM – Random Access Machine PRAM – Parallel Random Access Machine (EREW, CREW, ERCW, CRCW)  $E\{R,W\}$  – Exclusive read/write – two processors cannot access the same memory address in the same time  $C\{R,W\}$  – Concurrent read/write

It is also important to know if execution of all commands is synchronized or not.

- $\triangleright$  in case of GPU (CUDA) we may assure synchronization only within a block of threads.
- $\blacktriangleright$  this property may spoil algorithms and needs additional work
- $\triangleright$  in several cases it is enough to separate input and output (see array reverse example)

T. H. Cormen, C. E. Leiserson, R. L. Rivest, and C. Stein. Introduction to Algorithms. MIT Press, 2001

[Introduction](#page-3-0)

### Speedup

- $T$  time,  $W$  work,  $N$  number of processors,
- ∗*<sup>s</sup>* before improvement (sequential),
- ∗*<sup>p</sup>* after improvement (parallel)

$$
S_T(N) = \frac{T_s}{T_p}
$$

[Introduction](#page-3-0)

### Speedup

- $T$  time,  $W$  work,  $N$  number of processors, ∗*<sup>s</sup>* – before improvement (sequential),
- ∗*<sup>p</sup>* after improvement (parallel)

$$
S_T(N) = \frac{T_s}{T_p}
$$

$$
S_W(N) = \frac{W_p}{W_s}
$$

Amdahl's Law

### Constant Problem Size:  $W_p = W_s$

*T* – time, *P* – fraction of parallelized program, *N* – number of processors

$$
T_p(N) = (1 - P)T_s + P\frac{T_s}{N}
$$

Amdahl's Law

### Constant Problem Size:  $W_p = W_s$

*T* – time, *P* – fraction of parallelized program, *N* – number of processors

$$
T_p(N) = (1 - P) T_s + P \frac{T_s}{N}
$$
  

$$
S_T(N) = \frac{T_s}{T_p(N)} = \frac{T_s}{(1 - P) T_s + P \frac{T_s}{N}}
$$

Amdahl's Law

### Constant Problem Size:  $W_p = W_s$

*T* – time, *P* – fraction of parallelized program, *N* – number of processors

$$
T_p(N) = (1 - P) T_s + P \frac{T_s}{N}
$$
  
\n
$$
S_T(N) = \frac{T_s}{T_p(N)} = \frac{T_s}{(1 - P) T_s + P \frac{T_s}{N}}
$$
  
\n
$$
S_T(N) = \frac{1}{(1 - P) + \frac{P}{N}}
$$

Amdahl's Law – examples

$$
P = \frac{1}{2}, N = 2 \rightarrow S = \frac{1}{(1 - \frac{1}{2}) + \frac{1}{2}} = 1.25
$$
  
\n
$$
P = 1 \rightarrow S = N
$$
  
\n
$$
P = \frac{1}{2}, N = 20 \rightarrow S = \frac{1}{(1 - \frac{1}{2}) + \frac{1}{20}} \approx 1.904
$$
  
\nIf *N* is large then we can omit  $\frac{P}{N}$ :  
\n
$$
P = \frac{3}{4} \rightarrow S = \frac{1}{(1 - \frac{3}{4})} = 4
$$
  
\n
$$
P = \frac{1}{6} \rightarrow S = \frac{1}{(1 - \frac{1}{6})} = \frac{6}{5} = 1.2
$$

#### Amdahl's Law

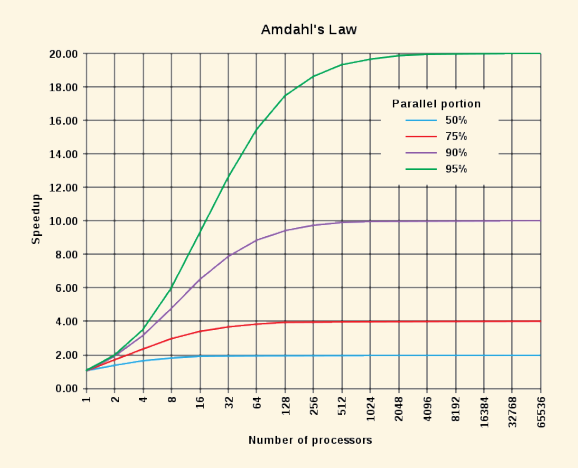

Figure: Speedup limits by Amhdl's Law

Daniels220. English Wikipedia, CC BY-SA 3.0. https://commons.wikimedia.org/w/index.php?curid=6678551

Gustafson's Law

Constant Total Computation Time: *Ts*=*T<sup>p</sup>*

$$
W_s = (1 - P)W_s + P \cdot W_s
$$

Gustafson's Law

Constant Total Computation Time:  $T_s = T_p$ 

*T* – time, *P* – portion of parallel program time, *N* – Number of processors

> $W_s = (1 - P)W_s + P \cdot W_s$  $W_p(N) = (1 - P)W_s + N \cdot P \cdot W_s$

Gustafson's Law

Constant Total Computation Time: *Ts*=*T<sup>p</sup>*

$$
W_s = (1 - P)W_s + P \cdot W_s
$$
  
\n
$$
W_p(N) = (1 - P)W_s + N \cdot P \cdot W_s
$$
  
\n
$$
S_W(N) = \frac{W_p(N)}{W_s} = \frac{(1 - P)W_s + N \cdot P \cdot W_s}{W_s}
$$

Gustafson's Law

Constant Total Computation Time: *Ts*=*T<sup>p</sup>*

$$
W_s = (1 - P)W_s + P \cdot W_s
$$
  
\n
$$
W_p(N) = (1 - P)W_s + N \cdot P \cdot W_s
$$
  
\n
$$
S_W(N) = \frac{W_p(N)}{W_s} = \frac{(1 - P)W_s + N \cdot P \cdot W_s}{W_s}
$$
  
\n
$$
S_W(N) = 1 - P + N \cdot P
$$

Gustafson's Law

Constant Total Computation Time: *Ts*=*T<sup>p</sup>*

$$
W_s = (1 - P)W_s + P \cdot W_s
$$
  
\n
$$
W_p(N) = (1 - P)W_s + N \cdot P \cdot W_s
$$
  
\n
$$
S_W(N) = \frac{W_p(N)}{W_s} = \frac{(1 - P)W_s + N \cdot P \cdot W_s}{W_s}
$$
  
\n
$$
S_W(N) = 1 - P + N \cdot P
$$

$$
P = \frac{1}{2}, N = 2 \rightarrow S = 1 - \frac{1}{2} + 2 \cdot \frac{1}{2} = 1.5
$$
  
\n
$$
P = \frac{1}{2}, N = 20 \rightarrow S = 1 - \frac{1}{2} + 20 \cdot \frac{1}{2} = 10.5
$$

### Heterogeneous programming with host and device [Introduction](#page-3-0)

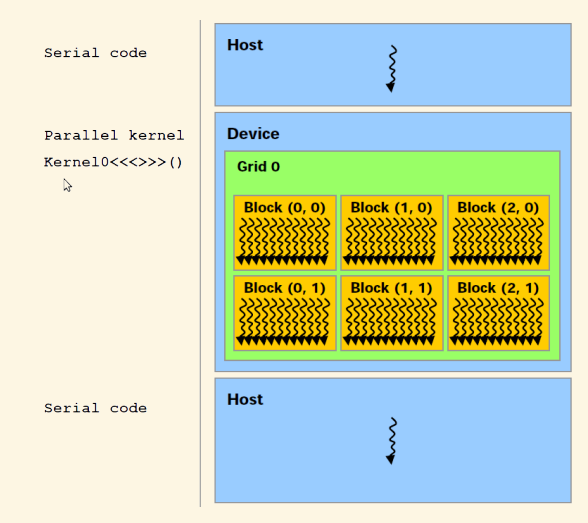

NVIDIA. Cuda c++ programming guide. www.nvidia.com/cuda

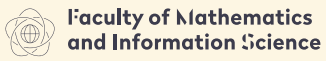

**HARSAN HMHERSHY OF TECHNOLOGY** 

### <span id="page-21-0"></span>Part 3 – Algorithms [Introduction](#page-3-0) [Scatter/Gather](#page-21-0) [Map](#page-25-0) [Scan](#page-32-0) [Scan of arbitrary size arrays](#page-41-0) [Sample applications of scan](#page-43-0) [Sorting networks](#page-73-0) [Comparators and simple networks](#page-74-0) [Bitonic sort](#page-82-0) [Physical Simulations](#page-90-0) [Particles](#page-91-0) [Tree-Based Barnes Hut n-Body Algorithm](#page-115-0) [Summary of optimizations](#page-128-0) [Building radix trees](#page-134-0)

# Scatter/Gather Operations

[Introduction](#page-3-0)

Parallel threads may easily access any location in global or shared memory with two possible behaviors:

# Scatter/Gather Operations

[Introduction](#page-3-0)

Parallel threads may easily access any location in global or shared memory with two possible behaviors:

#### Gather

Single thread reads from many locations writes to one. Can accumulate data in private registers. Possible shared memory utilization while reading.

#### **Scatter**

Single thread reads from one location writes to many. Scatter leads to possible write conflicts:

- $\triangleright$  use atomic writes (slow down)
- $\triangleright$  change to gather if possible
- $\triangleright$  privatization (more memory)

### Examples of scatter and gather

[Introduction](#page-3-0)

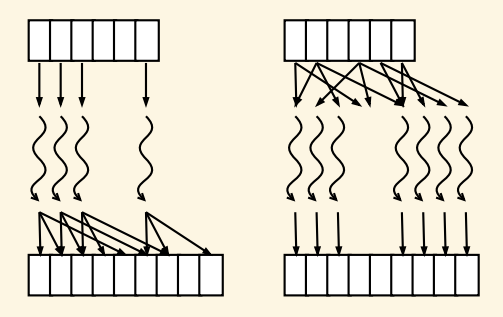

scatter: electrons-protons one thread per particle, naive histogram gather: electrons-protons one thread per output pixel, matrix multiplication, fish simulation one thread per a fish

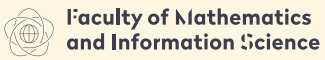

**HARSAN HMHERSHY OF TECHNOLOGY** 

### <span id="page-25-0"></span>Part 3 – Algorithms [Introduction](#page-3-0) [Scatter/Gather](#page-21-0) [Map](#page-25-0)

- [Scan](#page-32-0)
- [Scan of arbitrary size arrays](#page-41-0)
- [Sample applications of scan](#page-43-0)
- [Sorting networks](#page-73-0)
	- [Comparators and simple networks](#page-74-0)
	- [Bitonic sort](#page-82-0)
- [Physical Simulations](#page-90-0)
	- [Particles](#page-91-0)
	- [Tree-Based Barnes Hut n-Body Algorithm](#page-115-0)
	- [Summary of optimizations](#page-128-0)
- [Building radix trees](#page-134-0)

[Introduction](#page-3-0)

### Definition (Map)

The map operation takes a function *F* (well defined for given input values) and an array of *n* elements  $[x_0, x_1, \ldots, x_{n-1}]$ , and returns the array

$$
[F(x_0), F(x_1), \ldots, F(x_{n-1})].
$$

 $\blacktriangleright$  This task is one of embarrassingly parallel problems.

[Introduction](#page-3-0)

### Definition (Map)

$$
[F(x_0), F(x_1), \ldots, F(x_{n-1})].
$$

- $\blacktriangleright$  This task is one of embarrassingly parallel problems.
- $\triangleright$  One of possible optimizations  $map(F) \circ map(G) = map(F \circ G)$

[Introduction](#page-3-0)

### Definition (Map)

$$
[F(x_0), F(x_1), \ldots, F(x_{n-1})].
$$

- $\blacktriangleright$  This task is one of embarrassingly parallel problems.
- $\triangleright$  One of possible optimizations  $map(F) \circ map(G) = map(F \circ G)$
- $\blacktriangleright$  Also an idea for loops parallelism (if subsequent iterations are independent).

[Introduction](#page-3-0)

### Definition (Map)

$$
[F(x_0), F(x_1), \ldots, F(x_{n-1})].
$$

- $\blacktriangleright$  This task is one of embarrassingly parallel problems.
- $\triangleright$  One of possible optimizations  $map(F) \circ map(G) = map(F \circ G)$
- $\blacktriangleright$  Also an idea for loops parallelism (if subsequent iterations are independent).
- ▶ In CUDA *F* must be defined as \_\_device\_\_ function.

[Introduction](#page-3-0)

### Definition (Map)

$$
[F(x_0), F(x_1), \ldots, F(x_{n-1})].
$$

- $\blacktriangleright$  This task is one of embarrassingly parallel problems.
- $\triangleright$  One of possible optimizations  $map(F) \circ map(G) = map(F \circ G)$
- $\blacktriangleright$  Also an idea for loops parallelism (if subsequent iterations are independent).
- $\blacktriangleright$  In CUDA  $F$  must be defined as  $\text{\_}$  device\_ function.
- $\triangleright$  CUDA supports 2d and 3d arrays of threads.

[Introduction](#page-3-0)

### Definition (Map)

$$
[F(x_0), F(x_1), \ldots, F(x_{n-1})].
$$

- $\blacktriangleright$  This task is one of embarrassingly parallel problems.
- $\triangleright$  One of possible optimizations  $map(F) \circ map(G) = map(F \circ G)$
- $\blacktriangleright$  Also an idea for loops parallelism (if subsequent iterations are independent).
- $\blacktriangleright$  In CUDA  $F$  must be defined as  $\text{\_}$  device\_ function.
- $\triangleright$  CUDA supports 2d and 3d arrays of threads.
- $\blacktriangleright$  ... more dimensions must be simulated.

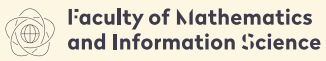

**HARSAN HMHERSHY OF TECHNOLOGY** 

# <span id="page-32-0"></span>Part 3 – Algorithms

#### [Introduction](#page-3-0)

[Scatter/Gather](#page-21-0)

[Map](#page-25-0)

### [Scan](#page-32-0)

[Scan of arbitrary size arrays](#page-41-0)

[Sample applications of scan](#page-43-0)

[Sorting networks](#page-73-0)

[Comparators and simple networks](#page-74-0)

[Bitonic sort](#page-82-0)

[Physical Simulations](#page-90-0)

[Particles](#page-91-0)

[Tree-Based Barnes Hut n-Body Algorithm](#page-115-0)

[Summary of optimizations](#page-128-0)

[Building radix trees](#page-134-0)

# Prefix sums

[Introduction](#page-3-0)

### Definition (Scan – Array all-prefix-sums)

The scan operation takes a binary associative operator ⊕, and an array of *n* elements  $[x_0, x_1, \ldots, x_{n-1}]$ , and returns the array

$$
[x_0,(x_0\oplus x_1),\ldots,(x_0\oplus x_1\cdots\oplus x_{n-1})].
$$

### Prefix sums

[Introduction](#page-3-0)

### Definition (Scan – Array all-prefix-sums)

The scan operation takes a binary associative operator ⊕, and an array of *n* elements  $[x_0, x_1, \ldots, x_{n-1}]$ , and returns the array

$$
[x_0,(x_0\oplus x_1),\ldots,(x_0\oplus x_1\cdots\oplus x_{n-1})].
$$

#### Definition (Prescan)

The prescan operation takes a binary associative operator  $oplus$  with identity *I*, and an array of *n* elements  $[x_0, x_1, \ldots, x_{n-1}]$ , and returns the array

$$
[I, x_0, (x_0 \oplus x_1), \ldots, (x_0 \oplus x_1 \cdots \oplus x_{n-2})].
$$

Guy E Blelloch. Prefix sums and their applications, 1990

### Scan – naive solution

[Introduction](#page-3-0)

```
1 for d := 1 to \log_2 n do
2 forall k in parallel do
3 if k \geqslant 2^d then x[k] := x[k - 2^{d-1}] + x[k]
```
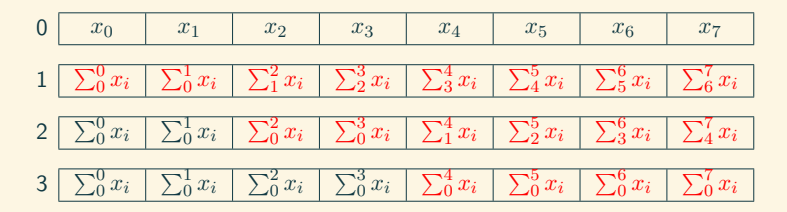

Not work-efficient:  $O(n \log(n))$  compared to sequential  $O(n)$ 

W. Daniel Hillis and Guy L. Steele Jr. Data parallel algorithms. Commun. ACM, 29(12):1170-1183, 1986
### Scan – work-efficient solution (I) [Introduction](#page-3-0)

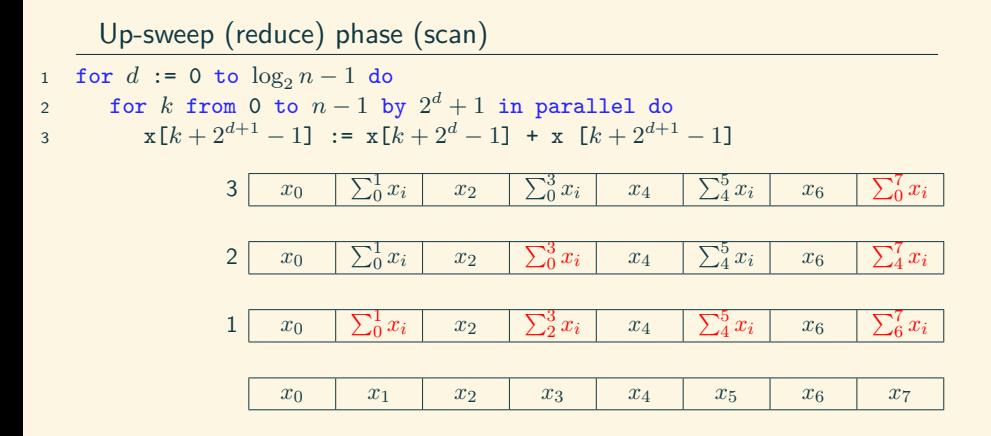

Guy E Blelloch. Prefix sums and their applications, 1990

## Scan – work-efficient solution (II)

[Introduction](#page-3-0)

Down-sweep (reduce) phase (prescan)  $1 \times [n-1] := 0$ 2 for  $d := \log_2 n$  down to 0 do 3 for  $k$  from 0 to  $n-1$  by  $2^{d+1}$  in parallel do 4 t :=  $x[k+2^d-1]$ 5  $x[k+2^d-1] := x[k+2^{d+1}-1]$  $\mathbf{x}[k+2^{d+1}-1]$  := t + x  $[k+2^{d+1}-1]$  $1 \mid x_0$  $\sum_{i=0}^{1} x_i$  *x*<sub>2</sub>  $\sum_{0}^{3}x_i$  *x*<sub>4</sub>  $\sum_{i=1}^{5} x_i$  *x*<sub>6</sub> 0  $2 | x_0$  $\sum_0^1 x_i$   $x_2$  0  $x_4$  $\sum_{i=1}^{5} x_i$  *x*<sub>6</sub>  $\overline{\sum_{0}^{3}}$  $\frac{3}{0}x_i$  $3 \begin{array}{|c|c|c|c|} \hline x_0 & 0 & x_2 \ \hline \end{array}$  $\sum_0^1 x_i$   $x_4$  $\sum_{0}^{3}x_{i}$  *x*<sub>6</sub>  $\overline{\sum_{0}^{5}}$  $\frac{5}{0}x_i$ 4 0 *x*<sup>0</sup>  $\sum_0^1 x_i$  $\sum_{0}^{2}x_{i} \left| \sum_{0}^{3}x_{i} \right|$  $\sum_0^4 x_i \left| \sum_0^5 x_i \right|$  $\Sigma_0^6$  $\frac{6}{0}x_i$ 

Guy E Blelloch. Prefix sums and their applications, 1990

# Scan – work-efficient solution (III)

[Introduction](#page-3-0)

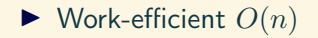

# Scan – work-efficient solution (III)

[Introduction](#page-3-0)

- $\blacktriangleright$  Work-efficient  $O(n)$
- Prescan result may be converted to scan by: scan $[i]$  = prescan $[i] \oplus x_i$  or by shifting the result by one element left and adding the last element of prescan to the last element of the original input.

# Scan – work-efficient solution (III)

[Introduction](#page-3-0)

- $\blacktriangleright$  Work-efficient  $O(n)$
- $\blacktriangleright$  Prescan result may be converted to scan by:  $\textsf{scan}[i] = \textsf{prescan}[i] \oplus x_i$  or by shifting the result by one element left and adding the last element of prescan to the last element of the original input.
- $\triangleright$  Additional care for bigger arrays since blocks of threads must be synchronized.

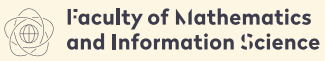

**HARSAN HMHERSHY OF TECHNOLOGY** 

# <span id="page-41-0"></span>Part 3 – Algorithms

### [Introduction](#page-3-0)

[Scatter/Gather](#page-21-0) [Map](#page-25-0) [Scan](#page-32-0) [Scan of arbitrary size arrays](#page-41-0)

### [Sample applications of scan](#page-43-0)

[Sorting networks](#page-73-0)

[Comparators and simple networks](#page-74-0)

[Bitonic sort](#page-82-0)

[Physical Simulations](#page-90-0)

[Particles](#page-91-0)

[Tree-Based Barnes Hut n-Body Algorithm](#page-115-0)

[Summary of optimizations](#page-128-0)

[Building radix trees](#page-134-0)

## Scan of arbitrary size arrays

#### [Introduction](#page-3-0)

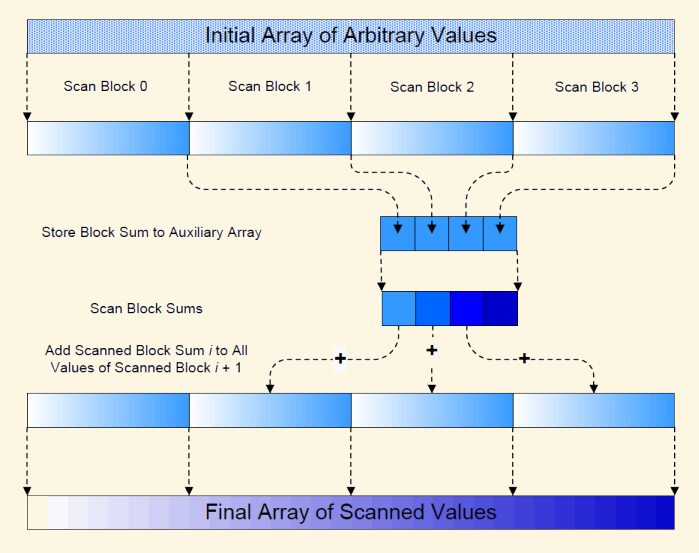

Mark Harris. Parallel prefix sum (scan) with CUDA. www.nvidia.com/cuda, 2007

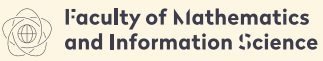

**HARSAN HMHERSHY OF TECHNOLOGY** 

# <span id="page-43-0"></span>Part 3 – Algorithms

**[Introduction](#page-3-0)** [Scatter/Gather](#page-21-0) [Map](#page-25-0) [Scan](#page-32-0) [Scan of arbitrary size arrays](#page-41-0)

### [Sample applications of scan](#page-43-0)

[Sorting networks](#page-73-0)

[Comparators and simple networks](#page-74-0) [Bitonic sort](#page-82-0)

[Physical Simulations](#page-90-0)

[Particles](#page-91-0)

[Tree-Based Barnes Hut n-Body Algorithm](#page-115-0)

[Summary of optimizations](#page-128-0)

[Building radix trees](#page-134-0)

# Applications of prefix sums algorithm

- $\triangleright$  Computation of minimum, maximum, average, etc. of an array
- $\blacktriangleright$  Lexical comparison of strings of characters
- $\blacktriangleright$  Addition of multi-precision numbers that cannot be represented in a single machine word
- $\blacktriangleright$  Evaluation of polynomials
- $\triangleright$  Solving of recurrence equations
- $\blacktriangleright$  Radix sort
- $\triangleright$  Quick sort
- $\triangleright$  Solving tridiagonal linear systems
- $\blacktriangleright$  Removal of marked elements from an array
- ▶ Dynamical allocation of processors
- $\blacktriangleright$  Lexical analysis (parsing into tokens)
- $\triangleright$  Searching for regular expressions
- $\blacktriangleright$  Implementation of some tree operations

[Sample applications of scan](#page-43-0)

### Definition (Pack)

For given array of input values *A* and flags array *F* (true/false), pack returns array with elements from *A* array which are marked as true in flags array only.

[Sample applications of scan](#page-43-0)

### Definition (Pack)

For given array of input values *A* and flags array *F* (true/false), pack returns array with elements from *A* array which are marked as true in flags array only.

#### Definition (Enumerate)

For given input vector of true/false flags *F* enumerate returns vector containing at each position a number of predeceasing true values in *F*.

[Sample applications of scan](#page-43-0)

### Definition (Pack)

For given array of input values *A* and flags array *F* (true/false), pack returns array with elements from *A* array which are marked as true in flags array only.

#### Definition (Enumerate)

For given input vector of true/false flags *F* enumerate returns vector containing at each position a number of predeceasing true values in *F*.

#### Example:

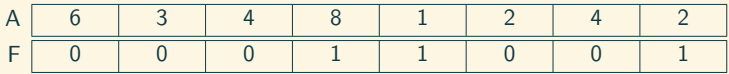

[Sample applications of scan](#page-43-0)

### Definition (Pack)

For given array of input values *A* and flags array *F* (true/false), pack returns array with elements from *A* array which are marked as true in flags array only.

#### Definition (Enumerate)

For given input vector of true/false flags *F* enumerate returns vector containing at each position a number of predeceasing true values in *F*.

#### Example:

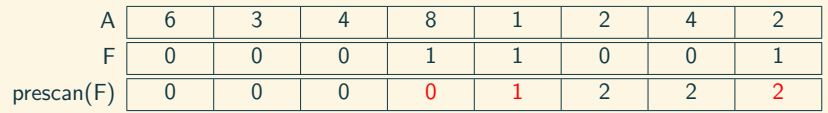

[Sample applications of scan](#page-43-0)

### Definition (Pack)

For given array of input values *A* and flags array *F* (true/false), pack returns array with elements from *A* array which are marked as true in flags array only.

#### Definition (Enumerate)

For given input vector of true/false flags *F* enumerate returns vector containing at each position a number of predeceasing true values in *F*.

#### Example:

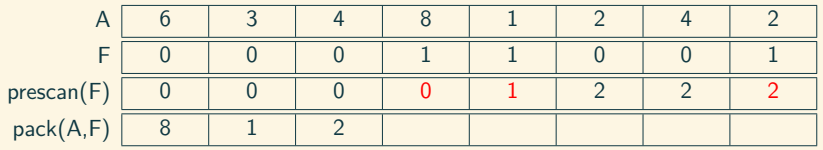

```
1 procedure split_radix_sort(A, number_of_bits)
2 for i from 0 to (number_of_bits - 1)
3 A := split(A, A < i>)A | 5 | 7 | 3 | 1 | 4 | 2 | 7 | 2
```
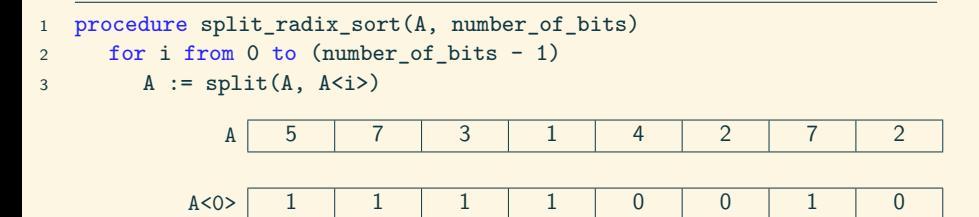

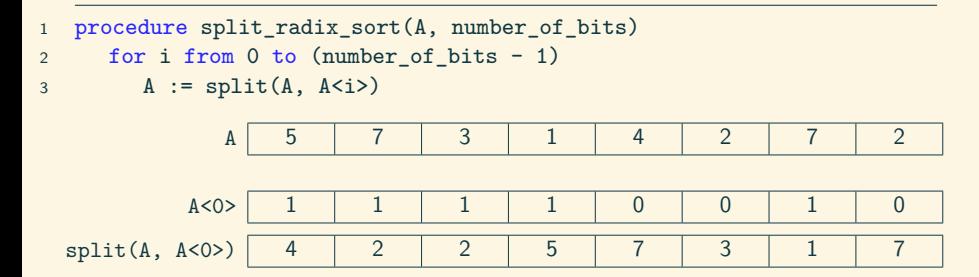

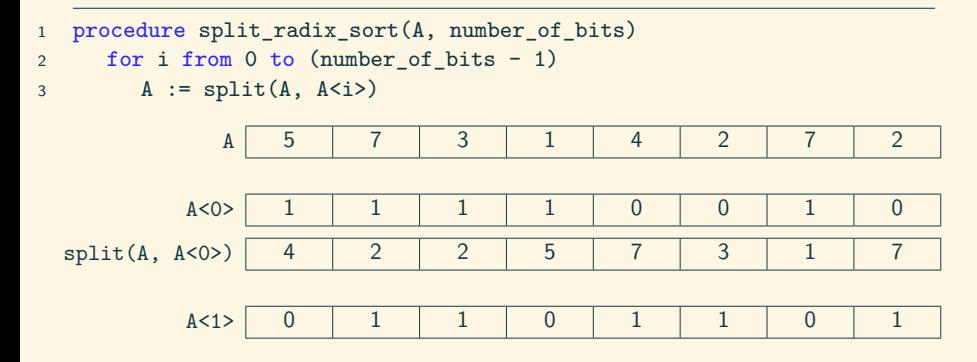

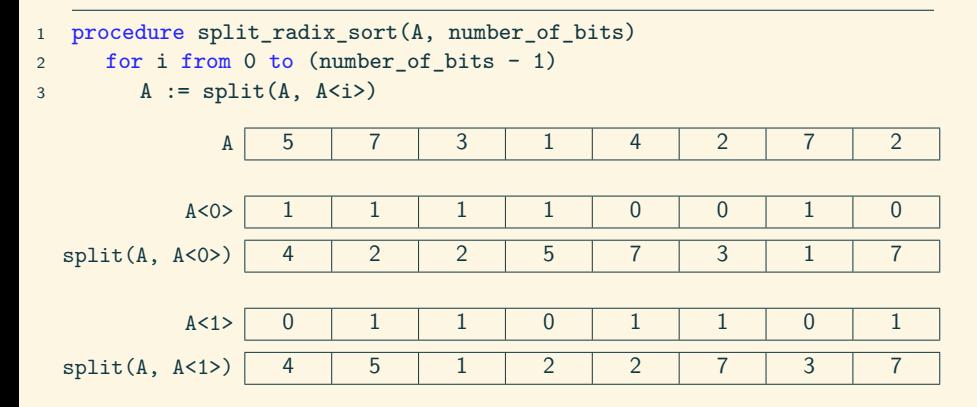

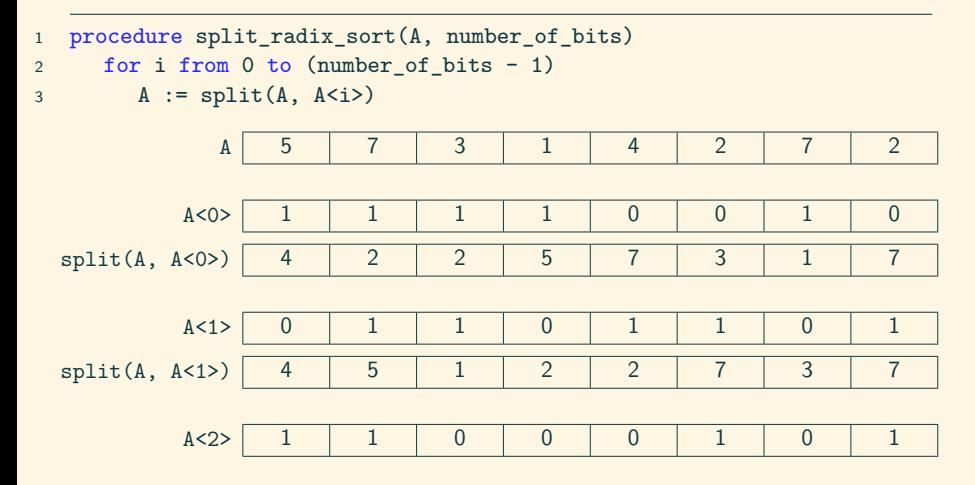

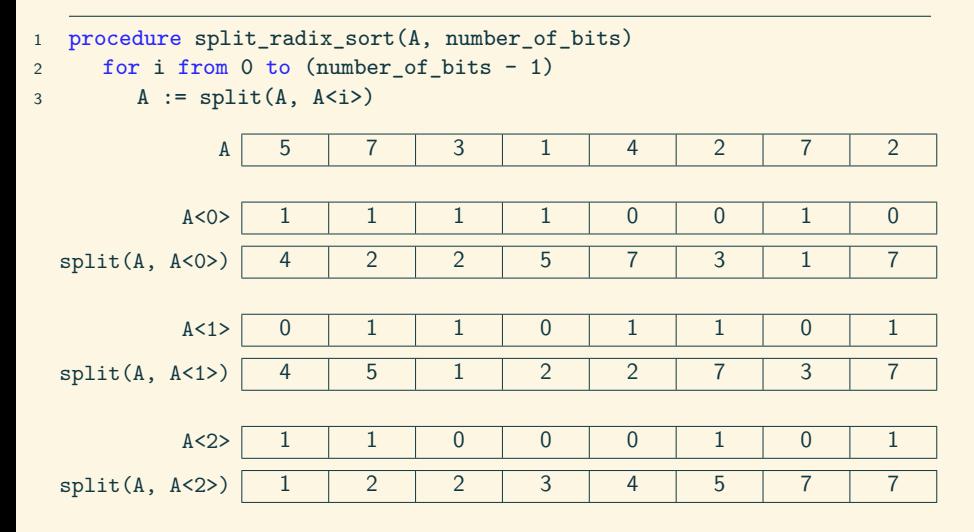

[Sample applications of scan](#page-43-0)

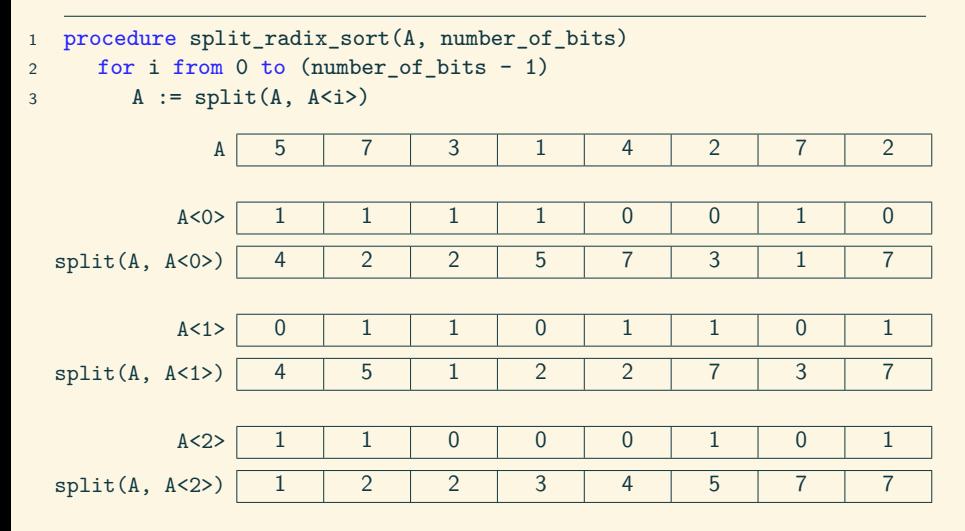

Guy E Blelloch. Prefix sums and their applications, 1990

## Split with scan

[Sample applications of scan](#page-43-0)

```
1 procedure split(A, Flags)
2 I_down := sum_prescan(not(Flags))
3 I_up := n - sum_scan(reverse_order(Flags))
4 forall i in parallel do
5 if (Flags[i])
6 Index[i] := I_up[i]7 else
8 Index[i] := I_down[i]
9 result := permute(A, Index)
```
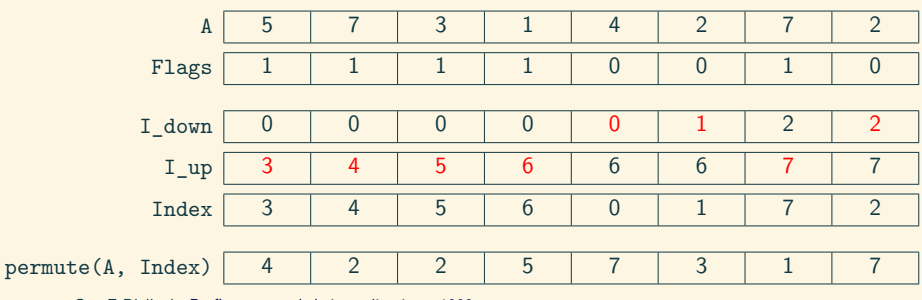

Guy E Blelloch. Prefix sums and their applications, 1990

## Segmented scan

#### [Sample applications of scan](#page-43-0)

Guy E Blelloch. Prefix sums and their applications, 1990

### Definition (Segmented scan)

For given array of input values  $[a_0, \ldots, a_{n-1}]$  and array of flags  $[f_0, \ldots, f_{n-1}]$  segmented scan returns array  $[x_0, \ldots, x_{n-1}]$ satisfying the equation:

$$
x_i = \begin{cases} a_0 & i = 0\\ \begin{cases} a_i & f_i = 1\\ (x_{i-1} \oplus a_i) & f_i = 0 \end{cases} & 0 < i < n \end{cases}
$$

## Segmented scan

#### [Sample applications of scan](#page-43-0)

Guy E Blelloch. Prefix sums and their applications, 1990

### Definition (Segmented scan)

For given array of input values  $[a_0, \ldots, a_{n-1}]$  and array of flags  $[f_0, \ldots, f_{n-1}]$  segmented scan returns array  $[x_0, \ldots, x_{n-1}]$ satisfying the equation:

$$
x_i = \begin{cases} a_0 & i = 0\\ \begin{cases} a_i & f_i = 1\\ (x_{i-1} \oplus a_i) & f_i = 0 \end{cases} & 0 < i < n \end{cases}
$$

 $\triangleright$  Original scan may be segmented in such a way that the scan starts again at each segment boundary.

## Segmented scan

#### [Sample applications of scan](#page-43-0)

Guy E Blelloch. Prefix sums and their applications, 1990

### Definition (Segmented scan)

For given array of input values  $[a_0, \ldots, a_{n-1}]$  and array of flags  $[f_0, \ldots, f_{n-1}]$  segmented scan returns array  $[x_0, \ldots, x_{n-1}]$ satisfying the equation:

$$
x_i = \begin{cases} a_0 & i = 0\\ \begin{cases} a_i & f_i = 1\\ (x_{i-1} \oplus a_i) & f_i = 0 \end{cases} & 0 < i < n \end{cases}
$$

- $\triangleright$  Original scan may be segmented in such a way that the scan starts again at each segment boundary.
- $\blacktriangleright$  Implementation of this method is much slower than original unsegmented scan.

## Example of segmented scan (Up-sweep phase)

[Sample applications of scan](#page-43-0)

1 for 
$$
d = 1
$$
 to  $\log_2 n - 1$  do  
\n2 for  $k = 0$  to  $n - 1$  by  $2^{d+1}$  in parallel do  
\n3 if  $f[k + 2^{d+1} - 1] = f$  also then  
\n4  $x[k + 2^{d+1} - 1] := x[k + 2^d - 1] + x[k + 2^{d+1} - 1]$   
\n5  $f[k + 2^{d+1} - 1] := f[k + 2^d - 1] + f[k + 2^{d+1} - 1]$ 

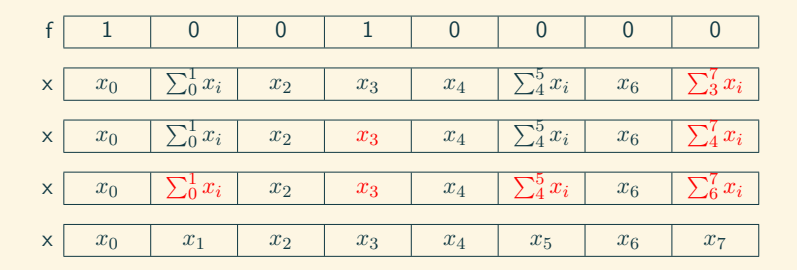

Shubhabrata Sengupta, Mark Harris, Yao Zhang, and John D. Owens. Scan primitives for gpu computing. In Mark Segal and Timo Aila, editors, Graphics Hardware, pages 97–106. Eurographics Association, 2007

## Example of segmented scan (Down-sweep phase)

$$
x[n-1] := 0
$$
\n
$$
z \quad \text{for } d := \log_2 n - 1 \text{ down to 0 do}
$$
\n
$$
z \quad \text{for } k \text{ from 0 to } n-1 \text{ by } 2^{d+1} \text{ in parallel do}
$$
\n
$$
x := x[k+2^d - 1]
$$
\n
$$
x[k+2^d - 1] := x[k+2^{d+1} - 1]
$$
\n
$$
x[k+2^{d}] = \text{true then}
$$
\n
$$
x[k+2^{d+1} - 1] := 0
$$
\n
$$
x[k+2^{d+1} - 1] = \text{true then}
$$
\n
$$
y[k+2^{d+1} - 1] := t
$$
\n
$$
y[k+2^{d+1} - 1] := t + x[k+2^{d+1} - 1]
$$
\n
$$
y[k+2^{d+1} - 1] := t + x[k+2^{d+1} - 1]
$$
\n
$$
y[k+2^{d+1} - 1] := t + x[k+2^{d+1} - 1]
$$
\n
$$
y[k+2^{d} - 1] := \text{false}
$$

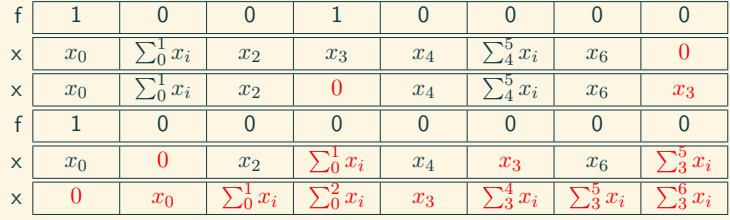

```
1 procedure quicksort(keys)
2 \text{ seg}\[0] := 1
3 while not_sorted(keys)
4 pivots := seg_copy(keys, seg_flags)
5 f := pivots \le keys
6 keys := seg_split(keys, f, seg_flags)
7 seg_flags := new_seg_flags(keys, pivots, seg_flags)
```

```
1 procedure quicksort(keys)
2 \qquad \text{seg\_flags}[0] := 13 while not_sorted(keys)
4 pivots := seg_copy(keys, seg_flags)
5 f := pivots \le keys
6 keys := seg_split(keys, f, seg_flags)
7 seg_flags := new_seg_flags(keys, pivots, seg_flags)
           key 6.4 0.2 3.4 1.6 8.7 4.1 0.2 3.4
```
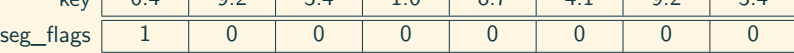

```
1 procedure quicksort(keys)
2 \text{ seg}\[0] := 1
3 while not_sorted(keys)
4 pivots := seg_copy(keys, seg_flags)
5 f := pivots \le keys
6 keys := seg_split(keys, f, seg_flags)
7 seg_flags := new_seg_flags(keys, pivots, seg_flags)
```
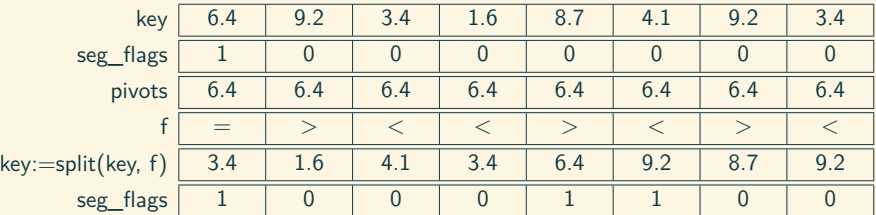

[Sample applications of scan](#page-43-0)

```
1 procedure quicksort(keys)
2 \text{ seg} flags[0] := 13 while not_sorted(keys)
4 pivots := seg copy(keys, seg_flags)
5 f := pivots \le keys
6 keys := seg_split(keys, f, seg_flags)
7 seg_flags := new_seg_flags(keys, pivots, seg_flags)
```
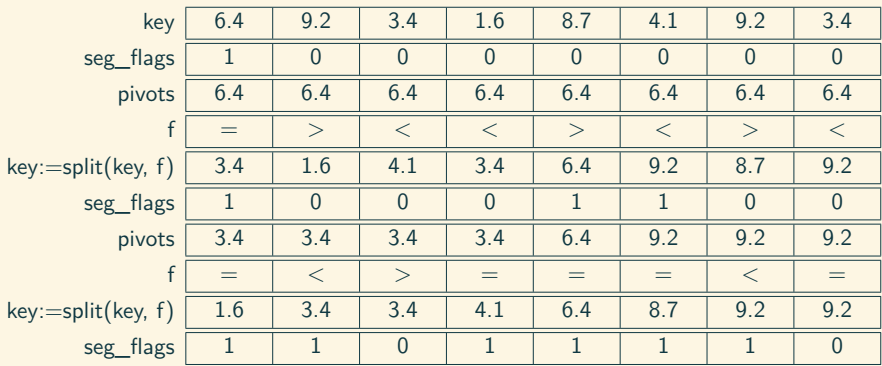

Guy E Blelloch. Prefix sums and their applications, 1990 33 / 77

[Sample applications of scan](#page-43-0)

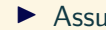

Assures equal load for all processors.

[Sample applications of scan](#page-43-0)

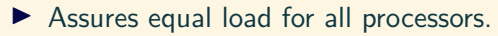

 $\blacktriangleright$  However rises many implementation problems:

[Sample applications of scan](#page-43-0)

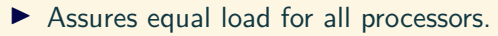

 $\blacktriangleright$  However rises many implementation problems:

 $\triangleright$  segmented scan is much (4 times) slower than normal scan

- Assures equal load for all processors.
- $\blacktriangleright$  However rises many implementation problems:
	- $\triangleright$  segmented scan is much (4 times) slower than normal scan
	- $\blacktriangleright$  flags vector must be stored with additional care
## Quicksort notes

[Sample applications of scan](#page-43-0)

- $\triangleright$  Assures equal load for all processors.
- $\blacktriangleright$  However rises many implementation problems:
	- $\triangleright$  segmented scan is much (4 times) slower than normal scan
	- $\blacktriangleright$  flags vector must be stored with additional care
- $\triangleright$  Theoretical time complexity:  $O(\frac{n}{n})$  $\frac{n}{p} \log_2 n + \log_2^2 n$

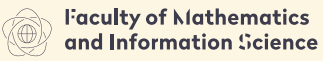

**HARSAN HMHERSHY OF TECHNOLOGY** 

# <span id="page-73-0"></span>Part 3 – Algorithms

**[Introduction](#page-3-0)** [Scatter/Gather](#page-21-0) [Map](#page-25-0) [Scan](#page-32-0) [Scan of arbitrary size arrays](#page-41-0) [Sample applications of scan](#page-43-0)

### [Sorting networks](#page-73-0)

### [Comparators and simple networks](#page-74-0) [Bitonic sort](#page-82-0)

- [Particles](#page-91-0)
- [Tree-Based Barnes Hut n-Body Algorithm](#page-115-0)
- [Summary of optimizations](#page-128-0)
- [Building radix trees](#page-134-0)

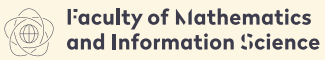

**HARSAN HMHERSHY OF TECHNOLOGY** 

# <span id="page-74-0"></span>Part 3 – Algorithms

[Introduction](#page-3-0) [Scatter/Gather](#page-21-0) [Map](#page-25-0) [Scan](#page-32-0) [Scan of arbitrary size arrays](#page-41-0) [Sample applications of scan](#page-43-0)

### [Sorting networks](#page-73-0)

### [Comparators and simple networks](#page-74-0)

[Bitonic sort](#page-82-0)

[Physical Simulations](#page-90-0)

[Particles](#page-91-0)

[Tree-Based Barnes Hut n-Body Algorithm](#page-115-0)

[Summary of optimizations](#page-128-0)

[Building radix trees](#page-134-0)

[Sorting networks](#page-73-0)

### Definition (Comparator)

Comparator is a device with two inputs (*x* and *y*) and two outputs  $(x'$  and  $y'$ ) calculating in time  $O(1)$  the following function:

> $x' = \min(x, y)$  $y' = \max(x, y)$

Comparator may calculate results only if both input values are available.

[Sorting networks](#page-73-0)

### Definition (Comparator)

Comparator is a device with two inputs (*x* and *y*) and two outputs  $(x'$  and  $y'$ ) calculating in time  $O(1)$  the following function:

> $x' = \min(x, y)$  $y' = \max(x, y)$

Comparator may calculate results only if both input values are available.

### Definition (Sorting network)

Sorting network contains *n* inputs *a*1*, . . . , a<sup>n</sup>* and *n* outputs  $b_1, \ldots, b_n$ . For any given input vector, the output vector is sorted  $(b_1 \leq b_2 \leq \cdots \leq b_n)$ . Data flow inside the network has no circles.

[Sorting networks](#page-73-0)

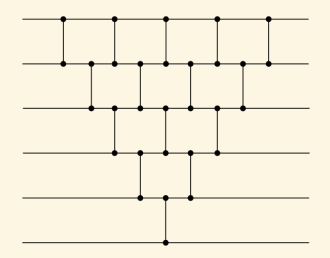

Sorting networks can be compared by number of elements or depth.

 $\triangleright$  Odd-even sorting network – depth:  $O(n)$ , comparators:  $O(n^2)$ 

[Sorting networks](#page-73-0)

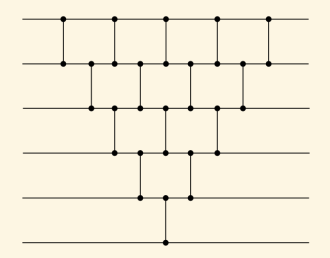

Sorting networks can be compared by number of elements or depth.

- $\triangleright$  Odd-even sorting network depth:  $O(n)$ , comparators:  $O(n^2)$
- $\blacktriangleright$  Merger, bitonic and shell sorting network depth:  $O(\log^2 n)$ , comparators:  $O(n \log^2 n)$

[Sorting networks](#page-73-0)

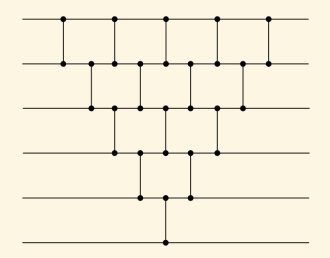

Sorting networks can be compared by number of elements or depth.

- $\triangleright$  Odd-even sorting network depth:  $O(n)$ , comparators:  $O(n^2)$
- $\blacktriangleright$  Merger, bitonic and shell sorting network depth:  $O(\log^2 n)$ , comparators:  $O(n \log^2 n)$
- $\triangleright$  Optimal AKS network depth:  $O(\log n)$ , comparators: *O*(*n* log *n*) (impractical)

## [Comparators and simple networks](#page-74-0)

[Sorting networks](#page-73-0)

### Theorem (Zero-one principle)

If a comparison network with *n* inputs sorts all  $2^n$  possible sequences of 0's and 1's correctly, then it sorts all sequences of arbitrary numbers correctly.

## Odd-even sort kernel example

[Sorting networks](#page-73-0)

```
1 __global__ static void sort_shared_mem(float *g_idata, int num_elements)
 \frac{2}{3}3 extern __shared__ float temp[];<br>4 uint thid = threadIdx.x:
 4 uint thid = threadIdx.x;<br>5 uint m = thid, n = m + 1
           uint m = thid, n = m + 1, off = 0;
 \begin{array}{c} 6 \\ 7 \end{array}7 temp[thid] = g_idata[thid];<br>8 __syncthreads();
           syncthreads();
 9
10 if ((m & 1) == 0)<br>11 for (unsigned)
               for (unsigned int i=0; i<num_elements; +i)
\begin{array}{c} 12 \\ 13 \end{array}13 if ( n <= (num_elements-1) )<br>14 if (temp[m] > temp[n])
14 if (temp[m] > temp[n])<br>15 swap(temp[m], temp
                          swap( temp[m], temp[n] );
16 off = off xor 1;<br>17 m = thid + off:
17 m = \text{thid} + \text{off};<br>18 n = m + 1:
                  n = m + 1;
19 --syncthreads();<br>20
\frac{20}{21}21 __syncthreads();<br>22 p idata[thid] =
            g idata[thid] = temp[thid];
```
23 }

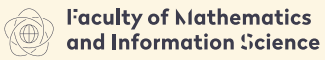

**HARSAN HMHERSHY OF TECHNOLOGY** 

# <span id="page-82-0"></span>Part 3 – Algorithms

[Introduction](#page-3-0) [Scatter/Gather](#page-21-0) [Map](#page-25-0) [Scan](#page-32-0) [Scan of arbitrary size arrays](#page-41-0)

[Sample applications of scan](#page-43-0)

### [Sorting networks](#page-73-0)

[Comparators and simple networks](#page-74-0)

### [Bitonic sort](#page-82-0)

[Physical Simulations](#page-90-0)

[Particles](#page-91-0)

[Tree-Based Barnes Hut n-Body Algorithm](#page-115-0)

[Summary of optimizations](#page-128-0)

[Building radix trees](#page-134-0)

# Half-Cleaner[n] network

[Sorting networks](#page-73-0)

### Half-Cleaner: input – bitonic,

### output – one bitonic, one bitonic-clean.

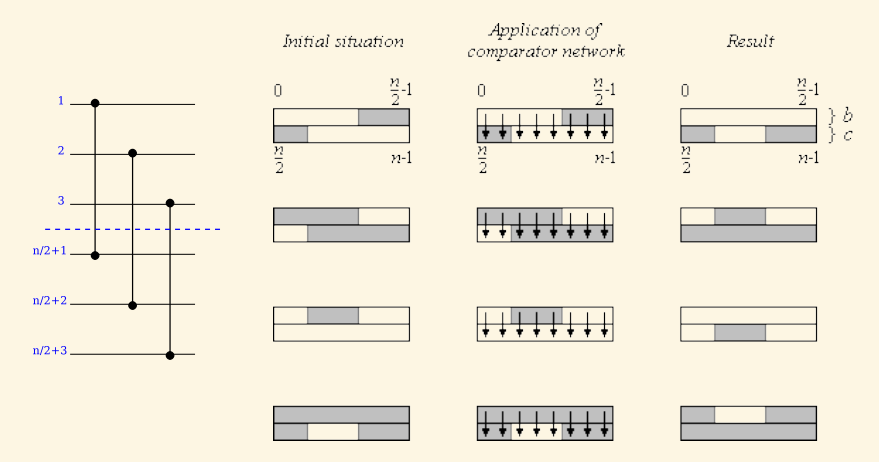

T. H. Cormen, C. E. Leiserson, R. L. Rivest, and C. Stein. Introduction to Algorithms. MIT Press, 2001

Donald Knuth. The Art Of Computer Programming, vol. 3: Sorting And Searching. Addison-Wesley, 1973

# Half-Cleaner<sup>[n]</sup> and Merger<sup>[n]</sup> networks

[Sorting networks](#page-73-0)

Merger: input – two sorted, output – two bitonic, one clean.

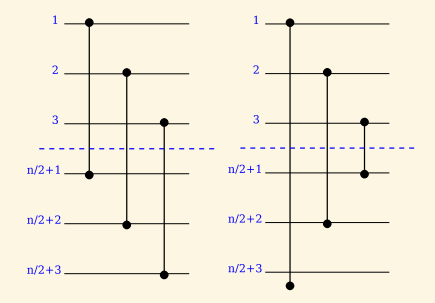

# Half-Cleaner[n] and Merger[n] networks

[Sorting networks](#page-73-0)

Merger: input – two sorted, output – two bitonic, one clean.

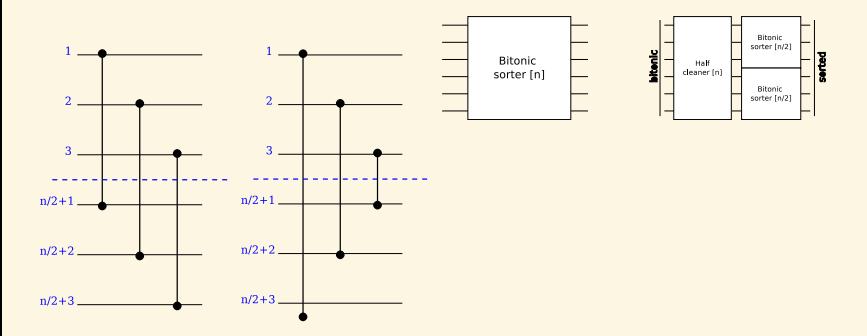

# Half-Cleaner[n] and Merger[n] networks

[Sorting networks](#page-73-0)

Merger: input – two sorted, output – two bitonic, one clean.

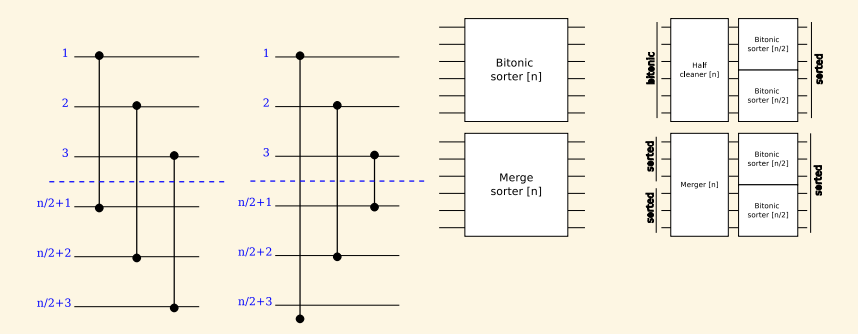

# Half-Cleaner[n] and Merger[n] networks

[Sorting networks](#page-73-0)

Merger: input – two sorted, output – two bitonic, one clean.

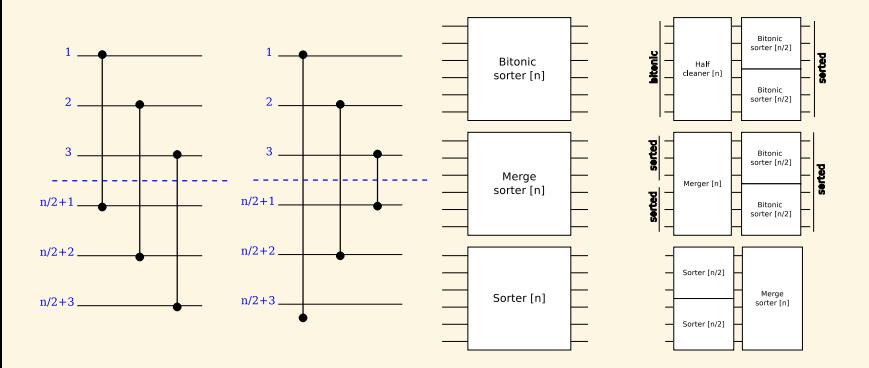

T. H. Cormen, C. E. Leiserson, R. L. Rivest, and C. Stein. Introduction to Algorithms. MIT Press, 2001

Donald Knuth. The Art Of Computer Programming, vol. 3: Sorting And Searching. Addison-Wesley, 1973

# Parallel implementation of bitonic sort

#### [Sorting networks](#page-73-0)

Nvidia cuda sdk. www.nvidia.com/cuda

```
1 __global__ static void bitonicSort(int * values)
 \frac{2}{3}3 extern __shared__ int shared[];<br>4 const unsigned int tid = thread
 4 const unsigned int tid = threadIdx.x;<br>5 shared[tid] = values[tid];
 5 shared[tid] = values[tid];
 6 __syncthreads();<br>7 for (unsigned in
 7 for (unsigned int k = 2; k \le NUM; k \ne 2)<br>8 for (unsigned int j = k / 2; j > 0; j / =8 for (unsigned int j = k / 2; j > 0; j / = 2)<br>9
 9 {
10 unsigned int ixj = tid \hat{ } j;
11 if (ixj > tid) {<br>12 if (tid & k)12 if ((tid & k) == 0){<br>13 if (shared [tid])13 if (shared[tid] > shared[ixj])<br>14 swap(shared[tid], shared[i]
14 swap(shared[tid], shared[ixj]);<br>15 }
15 }
\begin{array}{ccc} 16 & \text{else} & \text{else} \\ 17 & \text{if} & \text{else} \end{array}if (shared[tid] < shared[ixi])18 swap(shared[tid], shared[ixj]);<br>19 }
19 }
20 }
21 __syncthreads();
\frac{22}{23}values[tid] = shared[tid];
24
```
## Bitonic sort network

### [Sorting networks](#page-73-0)

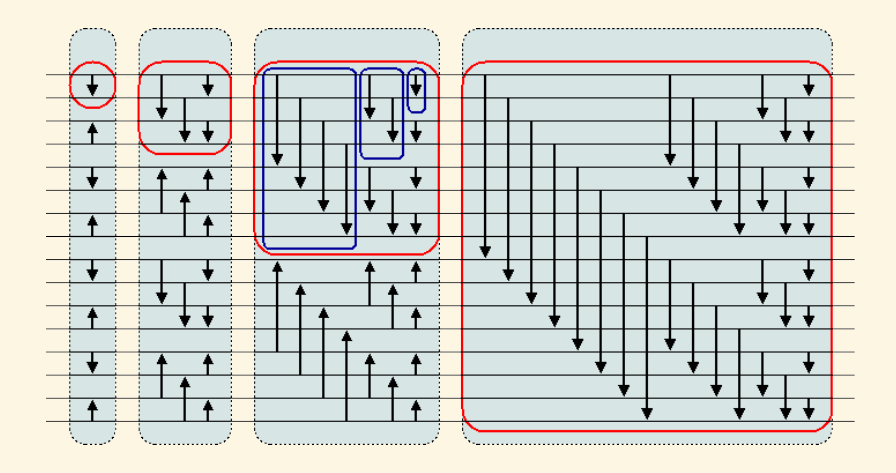

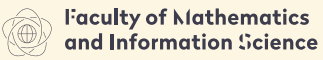

**HARSAN HMHERSHY OF TECHNOLOGY** 

# <span id="page-90-0"></span>Part 3 – Algorithms

**[Introduction](#page-3-0)** [Scatter/Gather](#page-21-0) [Map](#page-25-0) [Scan](#page-32-0) [Scan of arbitrary size arrays](#page-41-0) [Sample applications of scan](#page-43-0) [Sorting networks](#page-73-0) [Comparators and simple networks](#page-74-0) [Bitonic sort](#page-82-0)

### [Physical Simulations](#page-90-0)

[Particles](#page-91-0) [Tree-Based Barnes Hut n-Body Algorithm](#page-115-0) [Summary of optimizations](#page-128-0)

[Building radix trees](#page-134-0)

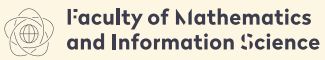

**HARSAN HMHERSHY OF TECHNOLOGY** 

# <span id="page-91-0"></span>Part 3 – Algorithms

[Introduction](#page-3-0) [Scatter/Gather](#page-21-0) [Map](#page-25-0) [Scan](#page-32-0) [Scan of arbitrary size arrays](#page-41-0) [Sample applications of scan](#page-43-0) [Sorting networks](#page-73-0) [Comparators and simple networks](#page-74-0) [Bitonic sort](#page-82-0)

### [Physical Simulations](#page-90-0)

### [Particles](#page-91-0)

[Tree-Based Barnes Hut n-Body Algorithm](#page-115-0) [Summary of optimizations](#page-128-0)

[Building radix trees](#page-134-0)

[Physical Simulations](#page-90-0)

1. Integration – Calculate particle properties

- 1. Integration Calculate particle properties
- 2. Update helper structures Create grid

- 1. Integration Calculate particle properties
- 2. Update helper structures Create grid
- 3. Process interactions Calculate collisions

- 1. Integration Calculate particle properties
- 2. Update helper structures Create grid
- 3. Process interactions Calculate collisions

[Physical Simulations](#page-90-0)

- 1. Integration Calculate particle properties
- 2. Update helper structures Create grid
- 3. Process interactions Calculate collisions

Ad. 1. Relatively simple task – forces influence velocity, velocity updates position.

[Physical Simulations](#page-90-0)

- 1. Integration Calculate particle properties
- 2. Update helper structures Create grid
- 3. Process interactions Calculate collisions

Ad. 1. Relatively simple task – forces influence velocity, velocity updates position.

Ad. 3. There are generally three types of interactions:

 $\triangleright$  no interaction – each particle is independent and can be simulated in parallel

[Physical Simulations](#page-90-0)

- 1. Integration Calculate particle properties
- 2. Update helper structures Create grid
- 3. Process interactions Calculate collisions

Ad. 1. Relatively simple task – forces influence velocity, velocity updates position.

Ad. 3. There are generally three types of interactions:

- $\triangleright$  no interaction each particle is independent and can be simulated in parallel
- $\triangleright$  unlimited interaction when all particles influence all other (gravitation)

[Physical Simulations](#page-90-0)

- 1. Integration Calculate particle properties
- 2. Update helper structures Create grid
- 3. Process interactions Calculate collisions

Ad. 1. Relatively simple task – forces influence velocity, velocity updates position.

Ad. 3. There are generally three types of interactions:

- $\triangleright$  no interaction each particle is independent and can be simulated in parallel
- $\triangleright$  unlimited interaction when all particles influence all other (gravitation)
- $\triangleright$  interaction limited in distance when force (or influence) drops off with distance

[Physical Simulations](#page-90-0)

- 1. Integration Calculate particle properties
- 2. Update helper structures Create grid
- 3. Process interactions Calculate collisions

Ad. 1. Relatively simple task – forces influence velocity, velocity updates position.

Ad. 3. There are generally three types of interactions:

- $\triangleright$  no interaction each particle is independent and can be simulated in parallel
- $\triangleright$  unlimited interaction when all particles influence all other (gravitation)
- $\triangleright$  interaction limited in distance when force (or influence) drops off with distance

 $\triangleright$  spatial subdivision improves performance – uniform grids

[Physical Simulations](#page-90-0)

 $\triangleright$  Grid subdivides space into uniformly sized cells

- $\triangleright$  Grid subdivides space into uniformly sized cells
- $\triangleright$  A single cell contains indices of contained particles (according to particle's center)

- $\triangleright$  Grid subdivides space into uniformly sized cells
- $\triangleright$  A single cell contains indices of contained particles (according to particle's center)
- $\triangleright$  We set one thread for each particle

- $\triangleright$  Grid subdivides space into uniformly sized cells
- $\triangleright$  A single cell contains indices of contained particles (according to particle's center)
- $\triangleright$  We set one thread for each particle
- $\blacktriangleright$  However we get conflicts if more particles fall into the same cell

- $\triangleright$  Grid subdivides space into uniformly sized cells
- $\triangleright$  A single cell contains indices of contained particles (according to particle's center)
- $\triangleright$  We set one thread for each particle
- $\blacktriangleright$  However we get conflicts if more particles fall into the same cell

- $\triangleright$  Grid subdivides space into uniformly sized cells
- $\triangleright$  A single cell contains indices of contained particles (according to particle's center)
- $\triangleright$  We set one thread for each particle
- $\blacktriangleright$  However we get conflicts if more particles fall into the same cell

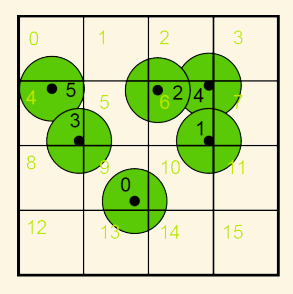

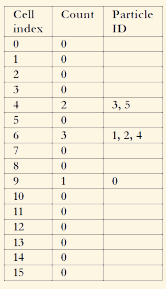

# Creating grid with atomic operations

[Physical Simulations](#page-90-0)

```
Simon Green. CUDA particles. www.nvidia.com/cuda, 2008
```
- <sup>1</sup> forall *k* in parallel do
- 2  $j := \text{calcCellNo}(k)$
- <sup>3</sup> *p* := gridCounters[*j*]
- <sup>4</sup> gridCounters[*j*]++
- 5 gridCells $[j][p] := k$

### Notes:

In gridCells and gridCounters are in global memory.
[Physical Simulations](#page-90-0)

```
Simon Green. CUDA particles. www.nvidia.com/cuda, 2008
```
- <sup>1</sup> forall *k* in parallel do
- 2  $j := \text{calcCellNo}(k)$
- <sup>3</sup> *p* := gridCounters[*j*]
- <sup>4</sup> gridCounters[*j*]++
- 5 gridCells $[i]$ [*p*] :=  $k$

#### Notes:

- $\triangleright$  gridCells and gridCounters are in global memory.
- $\triangleright$  Global memory access is random and coalesced access will not work.

[Physical Simulations](#page-90-0)

```
Simon Green. CUDA particles. www.nvidia.com/cuda, 2008
```
- <sup>1</sup> forall *k* in parallel do
- 2  $j := \text{calcCellNo}(k)$
- <sup>3</sup> *p* := gridCounters[*j*]
- <sup>4</sup> gridCounters[*j*]++
- 5 gridCells $[i]$ [*p*] :=  $k$

#### Notes:

- $\triangleright$  gridCells and gridCounters are in global memory.
- $\triangleright$  Global memory access is random and coalesced access will not work.
- $\blacktriangleright$  Updating arrays may be done by many threads in the same time – atomicAdd must be used.

```
p = atomicAdd( &gridCounters[j], 1 )
```
[Physical Simulations](#page-90-0)

```
Simon Green. CUDA particles. www.nvidia.com/cuda, 2008
```
- <sup>1</sup> forall *k* in parallel do
- 2  $j := \text{calcCellNo}(k)$
- <sup>3</sup> *p* := gridCounters[*j*]
- <sup>4</sup> gridCounters[*j*]++
- 5 gridCells $[i]$ [*p*] :=  $k$

#### Notes:

- $\triangleright$  gridCells and gridCounters are in global memory.
- $\triangleright$  Global memory access is random and coalesced access will not work.
- $\blacktriangleright$  Updating arrays may be done by many threads in the same time – atomicAdd must be used.

```
p = atomicAdd( &gridCounters[j], 1 )
```
[Physical Simulations](#page-90-0)

```
Simon Green. CUDA particles. www.nvidia.com/cuda, 2008
```
- <sup>1</sup> forall *k* in parallel do
- 2  $j := \text{calcCellNo}(k)$
- <sup>3</sup> *p* := gridCounters[*j*]
- <sup>4</sup> gridCounters[*j*]++
- 5 gridCells $[i]$ [*p*] :=  $k$

#### Notes:

- $\triangleright$  gridCells and gridCounters are in global memory.
- $\triangleright$  Global memory access is random and coalesced access will not work.
- $\blacktriangleright$  Updating arrays may be done by many threads in the same time – atomicAdd must be used.

p = atomicAdd( &gridCounters[j], 1 )

In some devices atomic functions must be turned on by compiling with -arch sm\_11 nvcc option.

### Creating grid without atomic operations I [Physical Simulations](#page-90-0)

#### Simon Green. CUDA particles. www.nvidia.com/cuda, 2008

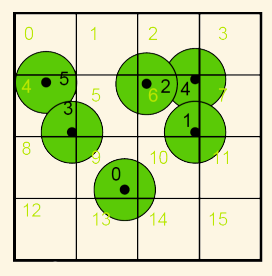

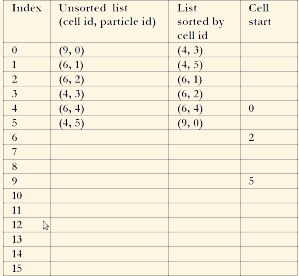

### Creating grid without atomic operations II [Physical Simulations](#page-90-0)

```
Simon Green. CUDA particles. www.nvidia.com/cuda, 2008
1 forall k in parallel do
2 j := \text{calcCellNo}(k)3 particlesGrid[k].cellNo := j
4 particlesGrid[k].particle := k
5
6 parallelSortByCellNo( particlesGrid )
7
8 forall 0 < k in parallel do
9 if particlesGrid[k].cellNo <> particlesGrid[k − 1].cellNo
10 cellStart[particlesGrid[k].cellNo] = k
11 cellStart[particlesGrid[0].cellNo] = 0
```
### Creating grid without atomic operations II [Physical Simulations](#page-90-0)

```
Simon Green. CUDA particles. www.nvidia.com/cuda, 2008
1 forall k in parallel do
2 j := \text{calcCellNo}(k)3 particlesGrid[k].cellNo := j
4 particlesGrid[k].particle := k
5
6 parallelSortByCellNo( particlesGrid )
7
8 forall 0 < k in parallel do
9 if particlesGrid[k].cellNo <> particlesGrid[k − 1].cellNo
10 cellStart[particlesGrid[k].cellNo] = k
11 cellStart[particlesGrid[0].cellNo] = 0
```
Notes:

 $\blacktriangleright$  The method with sorting is about 40% faster than the previous one.

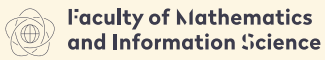

**HARSAN HMHERSHY OF TECHNOLOGY** 

## <span id="page-115-0"></span>Part 3 – Algorithms

[Introduction](#page-3-0) [Scatter/Gather](#page-21-0) [Map](#page-25-0) [Scan](#page-32-0) [Scan of arbitrary size arrays](#page-41-0) [Sample applications of scan](#page-43-0) [Sorting networks](#page-73-0) [Comparators and simple networks](#page-74-0) [Bitonic sort](#page-82-0)

#### [Physical Simulations](#page-90-0)

[Particles](#page-91-0)

[Tree-Based Barnes Hut n-Body Algorithm](#page-115-0)

[Summary of optimizations](#page-128-0)

[Building radix trees](#page-134-0)

# Barnes Hut force-calculation for n-body

[Physical Simulations](#page-90-0)

The tree-based algorithm reduces  $O(n^2)$  to  $O(n\log n)$ It is a challenge since:

- 1. it repeatedly builds and traverses an irregular tree-based data structure,
- 2. it performs a lot of pointer-chasing memory operations,
- 3. it is typically expressed recursively.

## General schema of the algorithm

[Physical Simulations](#page-90-0)

- 1. Read input data and transfer to GPU
- 2. for each timestep do:
	- 2.1 Compute bounding box around all bodies
	- 2.2 Build hierarchical decomposition by inserting each body into octree
	- 2.3 Summarize body information in each internal octree node
	- 2.4 Approximately sort the bodies by spatial distance
	- 2.5 Compute forces acting on each body with help of octree
	- 2.6 Update body positions and velocities
- 3. Transfer result to CPU and output

#### **Based on:**

Martin Burtscher and Keshav Pingali. An efficient cuda implementation of the tree-based barnes hut n-body algorithm. GPU Computing Gems Emerald Edition, 12 2011

### Memory structures

[Physical Simulations](#page-90-0)

- $\blacktriangleright$  n-body objects converted to SoA: fields grouped in separated arrays
- $\blacktriangleright$  Allocate bodies at the beginning and the cells at the end of the arrays
- $\triangleright$  Use an index of -1 as a null pointer.
- Advantages:
	- $\triangleright$  A simple comparison of the array index with the number of bodies determines whether the index points to a cell or a body.
	- $\blacktriangleright$  In some code sections, we need to find out whether an index refers to a body or to null. Because -1 is also smaller than the number of bodies, a single integer comparison suffices to test both conditions.

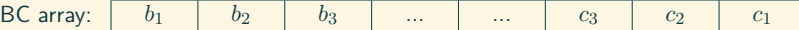

### General schema of the algorithm – kernels Kernel 1

#### Compute bounding box around all bodies:

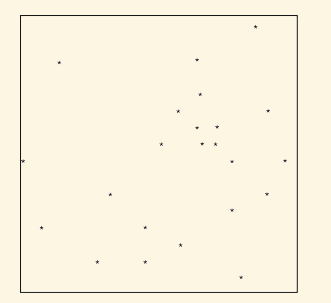

- $\blacktriangleright$  Break data into equal chunks.
- **Perform reduction operation in blocks.**
- $\triangleright$  Use min() and max() since they are faster than if... statement.
- $\blacktriangleright$  The last block combines results and generates the root of the tree.

### General schema of the algorithm – kernels Kernel 2

Build hierarchical decomposition by inserting each body into octree:

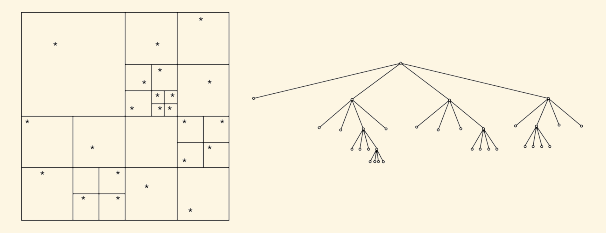

- $\blacktriangleright$  Implements an iterative tree-building algorithm that uses lightweight locks
- $\triangleright$  Bodies are assigned to the blocks and threads within a block in round-robin fashion.
- $\blacktriangleright$  Each thread inserts its bodies one after the other by:
	- $\triangleright$  traversing the tree from the root to the desired last-level cell
	- $\triangleright$  attempting to lock the appropriate child pointer (an array index) by writing an otherwise unused value to it using an atomic operation
	- $\blacktriangleright$  If the lock succeeds, the thread inserts the new body and release the  $lock$  58 / 77

### General schema of the algorithm – kernels

Kernel 2 – pseudocode

Repeat to get the success flag true:

```
1 // initialize
2 cell = find_insertion_point(body); // nothing is locked, cell cached
       for retries
3 child = get_insertion_index(cell, body);
4 if (child != locked) {
5 if (child == atomicCAS(&cell[child], child, lock)) {
6 if (child == null) {
7 cell[child] = body; // insert body and release lock
8 } else {
9 new_cell =...; // atomically get the next unused cell
10 // insert the existing and new body into new cell
11 threadfence(); // make sure new cell subtree is visible
12 cell[child] = new_cell; // insert new cell and release
                lock
13   }
14 success = true; // flag indicating that insertion succeeded
15 }
16 }
17 syncthreads(); // wait for other warps to finish insertion
```
### General schema of the algorithm – kernels Kernel 3

Summarize body information in each internal octree node:

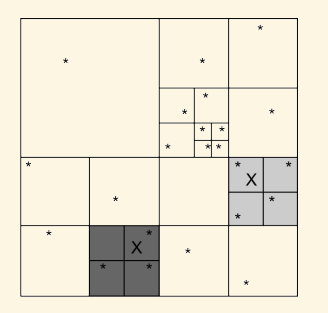

- $\blacktriangleright$  traverses the unbalanced octree from the bottom up to compute the center of gravity and the sum of the masses of each cell's children
- $\triangleright$  Cells are assigned to blocks and threads in a round-robin fashion.
- ▶ Ensure load-balance, Start from leaves so avoid deadlocks, Allow some coalescing

### General schema of the algorithm – kernels

Kernel 3 – pseudocode

```
1 // initialize
 2 if (missing == 0) {<br>3 // initialize ce
 3 // initialize center of gravity
 4 for (/*iterate over existing children*/) {
 5 if (/*child is ready*/) {
 6 // add its contribution to center of gravity
 7 } else {<br>8 // co
8 // cache child index
                missing++:
10 }
\begin{matrix} 11 \\ 12 \end{matrix}12 }
13 if (missing != 0) {
14 do {
15 if (/*last cached child is now ready*/) {
16 // remove from cache and add its contribution to center of gravity
            missing--;<br>}
18<br>19
         19 } while (/*missing changed*/ && (missing != 0));
20 }<br>21 i:
21 if (missing == 0) {<br>22 // store center
22 // store center of gravity
         23 __threadfence(); // make sure center of gravity is visible
24 // store cumulative mass
         25 success = true; // local flag indicating that computation for cell is done
26 }
```
### General schema of the algorithm – kernels Kernel 4

Approximately sort the bodies by spatial distance. Kernel 4 is not needed for correctness but for optimization.

- $\blacktriangleright$  It is done by in-order traversal of the tree.
- $\blacktriangleright$  Typically places spatially close bodies close together.
- $\blacktriangleright$  It is based on the number of bodies in each subtree, which was computed in kernel 3.
- $\blacktriangleright$  It concurrently places the bodies into an array such that the bodies appear in the same order in the array as they would during an in-order traversal of the octree.

### General schema of the algorithm – kernels Kernel 5

Compute forces acting on each body with help of octree:

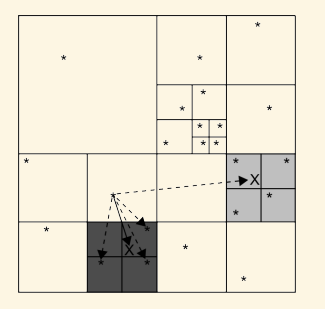

 $\blacktriangleright$  For each body, the corresponding thread traverses some prefix of the octree to compute the force acting upon this body.

### General schema of the algorithm – kernels

Kernel 5 – pseudocode

```
1 // precompute and cache info
 2 // determine first thread in each warp
     3 for (/*sorted body indexes assigned to me*/) {
 4 // cache body data
 5 // initialize iteration stack
 6 depth = 0;<br>7 while (dep
 7 while (\text{depth} > = 0) {<br>8 while (\nmid * \text{there} \text{ a})8 while (/*there are more nodes to visit*/) {<br>9 if (/*I'm the first thread in the warn*
9 if (/*I'm the first thread in the warp*/) {
10 // move on to next node
11 // read node data and put in shared memory
12 }
13 __threadfence_block();<br>14 if (/*node is not null
14 if (/*node is not null*/) {
                 15 // get node data from shared memory
16 // compute distance to node
17 if ((\n\angle^{*}) \text{ node } i s \text{ a body} \land \text{ } | \text{ all } (\text{ } / \text{ * distance } \text{ } > = \text{ cutoff} \land \text{ } ) {<br>18 // compute interaction force contribution
18 // compute interaction force contribution
                 \} else \{20 depth++; // descend to next tree level<br>21 if (\frac{1}{2})^m the first thread in the warp
21 if (\frac{*I'}{m} the first thread in the warp*/) {<br>22 // push node's children onto iteration :
                         22 // push node's children onto iteration stack
23 }
24 __threadfence_block();<br>25 }
25 }
26 } else {<br>27 dept]
                 27 depth = max(0, depth-1); // early out because remaining nodes are also null
28 }
29 }
30 depth--;
31 }
     32 // update body data
33 } 64 /77
```
### General schema of the algorithm – kernels Kernel 6

Update velocities and positions of all bodies:

- $\blacktriangleright$  It is a straightforward, fully coalesced, nondivergent streaming kernel.
- $\triangleright$  As in the other kernels, the bodies are assigned to the blocks and threads within a block in round-robin fashion.

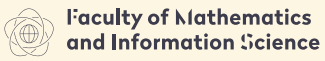

**HARSAN HMHERSHY OF TECHNOLOGY** 

## <span id="page-128-0"></span>Part 3 – Algorithms

[Introduction](#page-3-0) [Scatter/Gather](#page-21-0) [Map](#page-25-0) [Scan](#page-32-0) [Scan of arbitrary size arrays](#page-41-0) [Sample applications of scan](#page-43-0) [Sorting networks](#page-73-0) [Comparators and simple networks](#page-74-0) [Bitonic sort](#page-82-0)

#### [Physical Simulations](#page-90-0)

[Particles](#page-91-0) [Tree-Based Barnes Hut n-Body Algorithm](#page-115-0) [Summary of optimizations](#page-128-0)

[Building radix trees](#page-134-0)

[Physical Simulations](#page-90-0)

#### MAIN MEMORY

#### **Minimize Accesses**

- $\blacktriangleright$  Let one thread read common data and distribute data to other threads via shared memory
- $\triangleright$  When waiting for multiple data items to be computed, record which items are ready and only poll the missing items
- $\triangleright$  Cache data in registers or shared memory
- $\triangleright$  Use thread throttling (see control-flow section)

[Physical Simulations](#page-90-0)

### MAIN MEMORY

#### **Maximize Coalescing**

- $\triangleright$  Use multiple aligned arrays, one per field, instead of arrays of structs or structs on heap
- $\triangleright$  Use a good allocation order for data items in arrays

#### **Reduce Data Size**

 $\triangleright$  Share arrays or elements that are known not to be used at the same time

#### **Minimize CPU/GPU Data Transfer**

- ▶ Keep data on GPU between kernel calls
- $\blacktriangleright$  Pass kernel parameters through constant memory

[Physical Simulations](#page-90-0)

### CONTROL FLOW

#### **Minimize Thread Divergence**

 $\triangleright$  Group similar work together in the same warp

#### **Combine Operations**

 $\blacktriangleright$  Perform as much work as possible per traversal, i.e., fuse similar traversals

#### **Throttle Threads**

 $\blacktriangleright$  Insert barriers to prevent threads from executing likely useless work

#### **Minimize Control Flow**

 $\triangleright$  Use compiler pragma to unroll loops

[Physical Simulations](#page-90-0)

### LOCKING

#### **Minimize Locks**

 $\blacktriangleright$  Lock as little as possible (e.g., only a child pointer instead of entire node, only last node instead of entire path to node)

### **Use Lightweight Locks**

- $\triangleright$  Use flags (barrier/store and load) where possible
- $\triangleright$  Use atomic operation to lock but barrier/store or just store to unlock

#### **Reuse Fields**

 $\triangleright$  Use existing data field instead of separate lock field

[Physical Simulations](#page-90-0)

#### **HARDWARE**

#### **Exploit Special Instructions**

 $\blacktriangleright$  Use min, max, threadfence, threadfence block, syncthreads, all, rsqft, etc. operations

#### **Maximize Thread Count**

- $\blacktriangleright$  Parallelize code across threads
- $\blacktriangleright$  Limit shared memory and register usage to maximize thread count

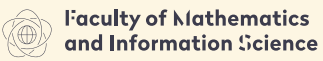

**HARSAN HMHERSHY OF TECHNOLOGY** 

## <span id="page-134-0"></span>Part 3 – Algorithms

**[Introduction](#page-3-0)** [Scatter/Gather](#page-21-0) [Map](#page-25-0) [Scan](#page-32-0) [Scan of arbitrary size arrays](#page-41-0) [Sample applications of scan](#page-43-0) [Sorting networks](#page-73-0) [Comparators and simple networks](#page-74-0) [Bitonic sort](#page-82-0) [Physical Simulations](#page-90-0) [Particles](#page-91-0) [Tree-Based Barnes Hut n-Body Algorithm](#page-115-0) [Summary of optimizations](#page-128-0)

#### [Building radix trees](#page-134-0)

### Building a radix search tree

Radix search tree

At each level we consider *r* bits of the vectors. We get 2<sup>*r*</sup> possible children of each node.

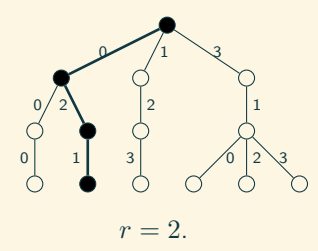

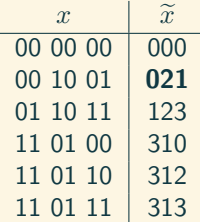

Top-down (level 0)

 $\triangleright$  sort input vectors

Top-down (level 0)

- $\triangleright$  sort input vectors
- $\blacktriangleright$  transpose data vectors columns are rows now

Top-down (level 0)

- $\triangleright$  sort input vectors
- $\blacktriangleright$  transpose data vectors columns are rows now

Top-down (level 0)

 $\triangleright$  sort input vectors

 $\triangleright$  transpose data vectors – columns are rows now

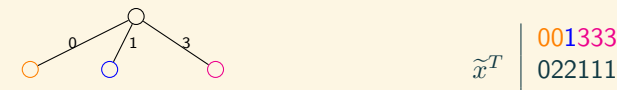

 $\widetilde{x}^T$  022111<br>
013023 013023

Top-down (level 0)

 $\triangleright$  sort input vectors

 $\triangleright$  transpose data vectors – columns are rows now

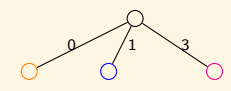

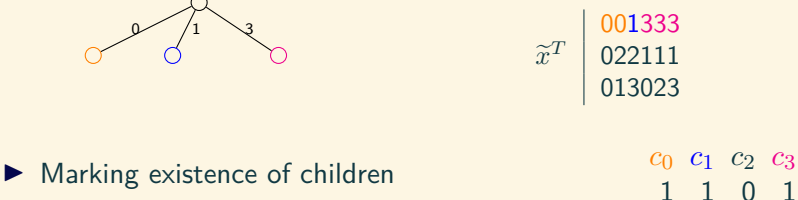

Top-down (level 0)

 $\triangleright$  sort input vectors

 $\triangleright$  transpose data vectors – columns are rows now

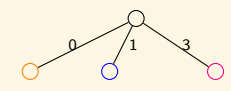

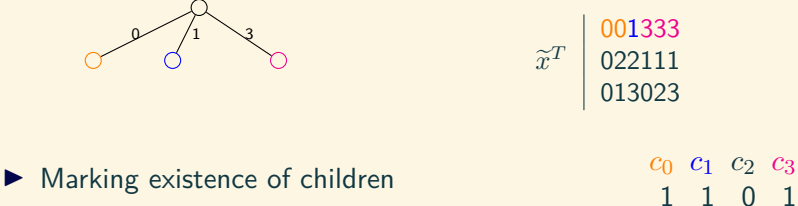

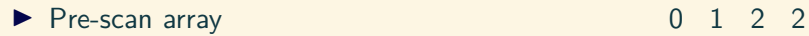

Top-down (level 0)

 $\triangleright$  sort input vectors

 $\triangleright$  transpose data vectors – columns are rows now

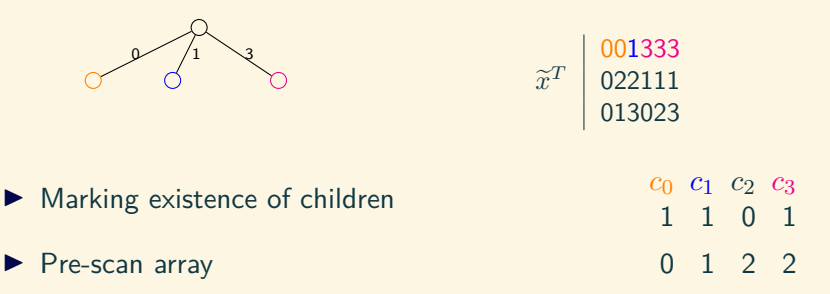

 $\blacktriangleright$  Number of children in the next level: 2 + 1 = 3

Top-down (level 0)

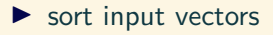

 $\triangleright$  transpose data vectors – columns are rows now

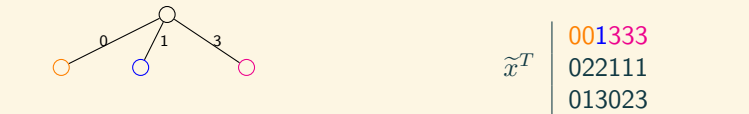

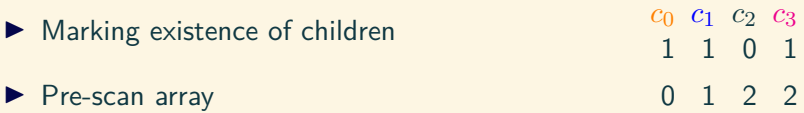

 $\blacktriangleright$  Number of children in the next level:  $2 + 1 = 3$ 

 $\blacktriangleright$  In parallel for each existing child node(blocks):
Top-down (level 1)

$$
\begin{array}{c|c}\n\mathcal{Q} & \mathcal{Q} & \mathcal{Q} \\
\downarrow^2 & \downarrow^1 & \tilde{x}^T & 001333 \\
\hline\n\end{array}
$$

$$
\widetilde{x}^T \begin{bmatrix} 001333 \\ 022111 \\ 013023 \end{bmatrix}
$$

Top-down (level 1)

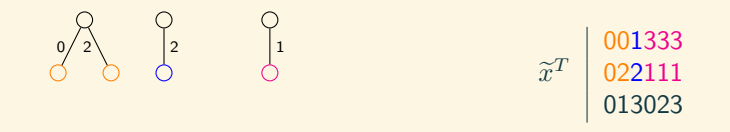

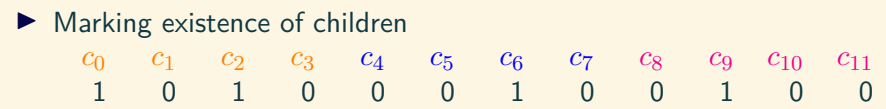

Top-down (level 1)

$$
\begin{array}{c|c}\n & O \\
\hline\n0 & 2 \\
 & O \\
 & O\n\end{array}
$$
\n
$$
\begin{array}{c|c}\n & O \\
\hline\n1 & & \tilde{x}^T \\
 & 022111 \\
 & 013023\n\end{array}
$$

 $\blacktriangleright$  Marking existence of children *c*<sup>0</sup> *c*<sup>1</sup> *c*<sup>2</sup> *c*<sup>3</sup> *c*<sup>4</sup> *c*<sup>5</sup> *c*<sup>6</sup> *c*<sup>7</sup> *c*<sup>8</sup> *c*<sup>9</sup> *c*<sup>10</sup> *c*<sup>11</sup> 1 0 1 0 0 0 1 0 0 1 0 0  $\blacktriangleright$  Pre-scan array 0 1 1 2 2 2 2 3 3 3 4 4

Top-down (level 1)

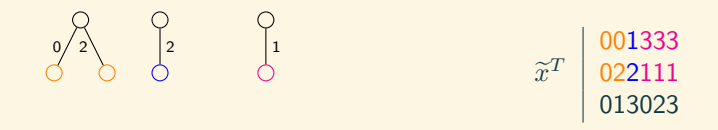

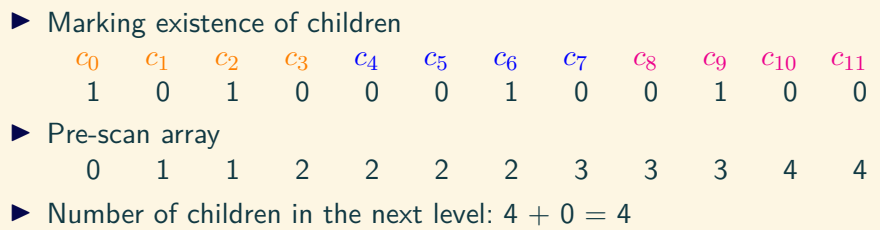

Top-down (level 1)

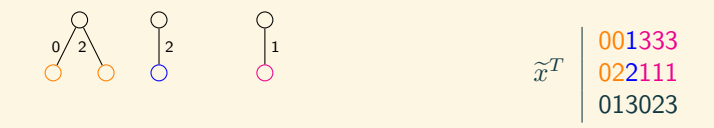

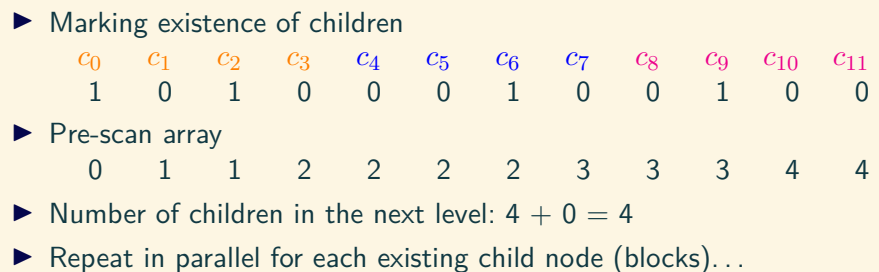

75 / 77

### Bibliography

- F Guy E Blelloch. Prefix sums and their applications, 1990.
- F Martin Burtscher and Keshav Pingali. An efficient cuda implementation of the tree-based barnes hut n-body algorithm. GPU Computing Gems Emerald Edition, 12 2011.
- 量 T. H. Cormen, C. E. Leiserson, R. L. Rivest, and C. Stein. Introduction to Algorithms. MIT Press, 2001.
- F Nvidia cuda sdk. www.nvidia.com/cuda.
- F Daniels220. English Wikipedia, CC BY-SA 3.0. https://commons.wikimedia.org/w/index.php?curid=6678551.
- F Simon Green. CUDA particles. www.nvidia.com/cuda, 2008.
- Mark Harris. Parallel prefix sum (scan) with CUDA.

Materiały sponsorowane przez:

Projekt "NERW 2 PW. Nauka – Edukacja – Rozwój – Współpraca" współfinansowany jest ze środków Unii Europejskiej w ramach Europejskiego Funduszu Społecznego

Zadanie 10 pn. "Modyfikacja programów studiów na kierunkach prowadzonych przez Wydział Matematyki i Nauk Informacyjnych", realizowane w ramach projektu "NERW 2 PW. Nauka – Edukacja – Rozwój – Współpraca", współfinansowanego jest ze środków Unii Europejskiej w ramach Europejskiego Funduszu Społecznego

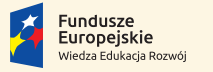

Rzeczpospolita Polska

Politechnika Warszawska

Unia Europeiska Europeiski Fundusz Społeczny

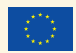